## Universal Register Machine, *U*

# High-level specification

Universal RM U carries out the following computation, starting with  $R_0=0$ ,  $R_1=e$  (code of a program),  $R_2=a$  (code of a list of arguments) and all other registers zeroed:

- $\triangleright$  decode e as a RM program P
- ▶ decode a as a list of register values  $a_1, \ldots, a_n$
- riangleright carry out the computation of the RM program P starting with  $R_0 = 0$ ,  $R_1 = a_1, \ldots, R_n = a_n$  (and any other registers occurring in P set to 0).

Mnemonics for the registers of  $\boldsymbol{U}$  and the role they play in its program:

- $R_1 \equiv P$  code of the RM to be simulated
- $R_2 \equiv A$  code of current register contents of simulated RM
- $R_3 \equiv PC$  program counter—number of the current instruction (counting from 0)
- $R_4 \equiv N$  code of the current instruction body
- $R_5 \equiv C$  type of the current instruction body
- R<sub>6</sub> = R current value of the register to be incremented or decremented by current instruction (if not HALT)
- $R_7 \equiv S$ ,  $R_8 \equiv T$  and  $R_9 \equiv Z$  are auxiliary registers.
- R<sub>0</sub> result of the simulated RM computation (if any).

# Overall structure of **U**'s program

- 1 copy PCth item of list in P to N (halting if PC > length of list); goto 2
- 2 if  $\mathbb{N} = 0$  then halt, else decode  $\mathbb{N}$  as  $\langle y, z \rangle$ ;  $\mathbb{C} := y$ ;  $\mathbb{N} := z$ ; goto 3

```
{at this point either C=2i is even and current instruction is R_i^+ \to L_z, or C=2i+1 is odd and current instruction is R_i^- \to L_j, L_k where z=\langle j,k\rangle}
```

- $\boxed{3}$  copy *i*th item of list in A to R; goto  $\boxed{4}$
- 4 execute current instruction on R; update PC to next label; restore register values to A; goto 1

## Overall structure of **U**'s program

- 1 copy PCth item of list in P to N (halting if PC > length of list); goto 2
- 2 if  $\mathbb{N} = \mathbf{0}$  then halt, else decode  $\mathbb{N}$  as  $\langle y, z \rangle$ ;  $\mathbb{C} := y$ ;  $\mathbb{N} := z$ ; goto 3

```
{at this point either C=2i is even and current instruction is R_i^+ \to L_z, or C=2i+1 is odd and current instruction is R_i^- \to L_j, L_k where z=\langle j,k\rangle}
```

- $\boxed{3}$  copy *i*th item of list in A to R; goto  $\boxed{4}$
- 4 execute current instruction on R; update PC to next label; restore register values to A; goto 1

To implement this, we need RMs for manipulating (codes of) lists of numbers. . .

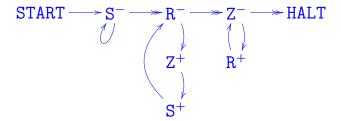

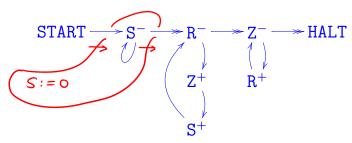

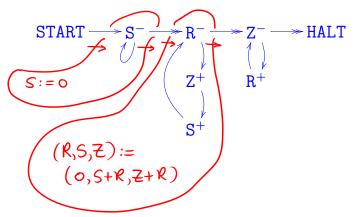

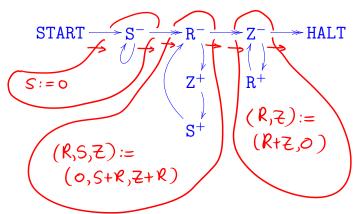

to copy the contents of R to S can be implemented by

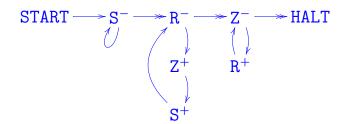

### precondition:

$$R = x$$

$$S = y$$

$$7 = 0$$

### postcondition:

$$R = x$$

$$S = x$$

$$7 = 0$$

The program START  $\rightarrow \begin{array}{c} push \ X \\ to \ L \end{array} \rightarrow HALT$   $2^{X}(2L+1)$ 

to carry out the assignment (X,L) := (0,X : L) can be implemented by

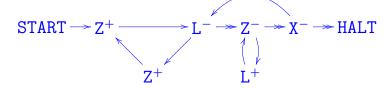

The program START 
$$\rightarrow \begin{vmatrix} push & X \\ to & L \end{vmatrix} \rightarrow HALT$$

to carry out the assignment (X,L) := (0,X :: L) can be implemented by

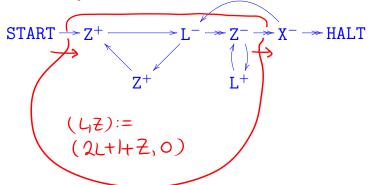

The program START 
$$\rightarrow \begin{vmatrix} push & X \\ to & L \end{vmatrix} \rightarrow HALT$$

to carry out the assignment (X,L) := (0,X :: L) can be implemented by

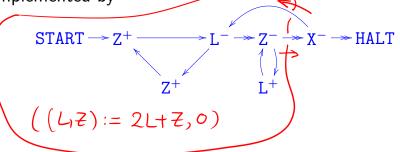

The program START 
$$\rightarrow \begin{vmatrix} push & X \\ to & L \end{vmatrix} \rightarrow HALT$$

to carry out the assignment (X,L) := (0,X :: L) can be implemented by

START 
$$\rightarrow$$
 Z<sup>+</sup>  $\rightarrow$  L<sup>-</sup>  $\rightarrow$  Z<sup>-</sup>  $\rightarrow$  HALT

### precondition:

$$X = x$$

$$L = \ell$$

$$Z = 0$$

### postcondition:

$$X = 0$$

$$L = \langle\!\langle x, \ell \rangle\!\rangle = 2^x (2\ell + 1)$$

$$Z = 0$$

The program START 
$$\rightarrow \begin{vmatrix} pop & L \\ to & X \end{vmatrix} \xrightarrow{\rightarrow} \text{EXIT}$$
 specified by

"if L = 0 then (X := 0; goto EXIT) else let  $L = \langle \langle x, \ell \rangle \rangle$  in  $(X := x; L := \ell; goto HALT)$ " can be implemented by

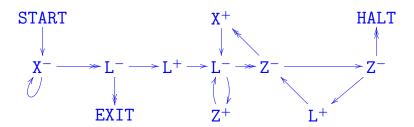

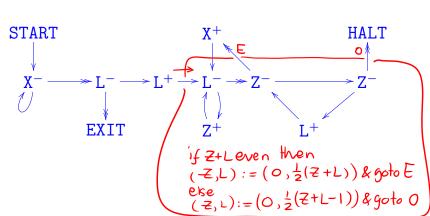

fassuming 
$$-Z=0, L>0$$
 }

(While  $L$  even do

$$L := \frac{1}{2}L ; X := X+1);$$

$$L := \frac{1}{2}(L-1)$$

START

$$X^{+}$$

$$X^{-}$$

$$L^{-}$$

$$L^{+}$$

$$Z^{+}$$

$$Z^{+}$$

$$Z^{+}$$

$$Z^{+}$$

$$Z^{+}$$

$$Z^{+}$$

$$Z^{+}$$

$$Z^{+}$$

$$Z^{+}$$

$$Z^{+}$$

$$Z^{+}$$

$$Z^{+}$$

$$Z^{+}$$

$$Z^{+}$$

$$Z^{+}$$

$$Z^{+}$$

$$Z^{+}$$

$$Z^{+}$$

$$Z^{+}$$

$$Z^{+}$$

$$Z^{+}$$

$$Z^{+}$$

$$Z^{+}$$

$$Z^{+}$$

$$Z^{+}$$

$$Z^{+}$$

$$Z^{+}$$

$$Z^{+}$$

$$Z^{+}$$

$$Z^{+}$$

$$Z^{+}$$

$$Z^{+}$$

$$Z^{+}$$

$$Z^{+}$$

$$Z^{+}$$

$$Z^{+}$$

$$Z^{+}$$

$$Z^{+}$$

$$Z^{+}$$

$$Z^{+}$$

$$Z^{+}$$

$$Z^{+}$$

$$Z^{+}$$

$$Z^{+}$$

$$Z^{+}$$

$$Z^{+}$$

$$Z^{+}$$

$$Z^{+}$$

$$Z^{+}$$

$$Z^{+}$$

$$Z^{+}$$

$$Z^{+}$$

$$Z^{+}$$

$$Z^{+}$$

$$Z^{+}$$

$$Z^{+}$$

$$Z^{+}$$

$$Z^{+}$$

$$Z^{+}$$

$$Z^{+}$$

$$Z^{+}$$

$$Z^{+}$$

$$Z^{+}$$

$$Z^{+}$$

$$Z^{+}$$

$$Z^{+}$$

$$Z^{+}$$

$$Z^{+}$$

$$Z^{+}$$

$$Z^{+}$$

$$Z^{+}$$

$$Z^{+}$$

$$Z^{+}$$

$$Z^{+}$$

$$Z^{+}$$

$$Z^{+}$$

$$Z^{+}$$

$$Z^{+}$$

$$Z^{+}$$

$$Z^{+}$$

$$Z^{+}$$

$$Z^{+}$$

$$Z^{+}$$

$$Z^{+}$$

$$Z^{+}$$

$$Z^{+}$$

$$Z^{+}$$

$$Z^{+}$$

$$Z^{+}$$

$$Z^{+}$$

$$Z^{+}$$

$$Z^{+}$$

$$Z^{+}$$

$$Z^{+}$$

$$Z^{+}$$

$$Z^{+}$$

$$Z^{+}$$

$$Z^{+}$$

$$Z^{+}$$

$$Z^{+}$$

$$Z^{+}$$

$$Z^{+}$$

$$Z^{+}$$

$$Z^{+}$$

$$Z^{+}$$

$$Z^{+}$$

$$Z^{+}$$

$$Z^{+}$$

$$Z^{+}$$

$$Z^{+}$$

$$Z^{+}$$

$$Z^{+}$$

$$Z^{+}$$

$$Z^{+}$$

$$Z^{+}$$

$$Z^{+}$$

$$Z^{+}$$

$$Z^{+}$$

$$Z^{+}$$

$$Z^{+}$$

$$Z^{+}$$

$$Z^{+}$$

$$Z^{+}$$

$$Z^{+}$$

$$Z^{+}$$

$$Z^{+}$$

$$Z^{+}$$

$$Z^{+}$$

$$Z^{+}$$

$$Z^{+}$$

$$Z^{+}$$

$$Z^{+}$$

$$Z^{+}$$

$$Z^{+}$$

$$Z^{+}$$

$$Z^{+}$$

$$Z^{+}$$

$$Z^{+}$$

$$Z^{+}$$

$$Z^{+}$$

$$Z^{+}$$

$$Z^{+}$$

$$Z^{+}$$

$$Z^{+}$$

$$Z^{+}$$

$$Z^{+}$$

$$Z^{+}$$

$$Z^{+}$$

$$Z^{+}$$

$$Z^{+}$$

$$Z^{+}$$

$$Z^{+}$$

$$Z^{+}$$

$$Z^{+}$$

$$Z^{+}$$

$$Z^{+}$$

$$Z^{+}$$

$$Z^{+}$$

$$Z^{+}$$

$$Z^{+}$$

$$Z^{+}$$

$$Z^{+}$$

$$Z^{+}$$

$$Z^{+}$$

$$Z^{+}$$

$$Z^{+}$$

$$Z^{+}$$

$$Z^{+}$$

$$Z^{+}$$

$$Z^{+}$$

$$Z^{+}$$

$$Z^{+}$$

$$Z^{+}$$

$$Z^{+}$$

$$Z^{+}$$

$$Z^{+}$$

$$Z^{+}$$

$$Z^{+}$$

$$Z^{+}$$

$$Z^{+}$$

$$Z^{+}$$

$$Z^{+}$$

$$Z^{+}$$

$$Z^{+}$$

$$Z^{+}$$

$$Z^{+}$$

$$Z^{+}$$

$$Z^{+}$$

$$Z^{+}$$

$$Z^{+}$$

$$Z^{+}$$

$$Z^{+}$$

$$Z^{+}$$

$$Z^{+}$$

$$Z^{+}$$

$$Z^{+}$$

$$Z^{+}$$

$$Z^{+}$$

$$Z^{+}$$

$$Z^{+}$$

$$Z^{+}$$

$$Z^{+}$$

$$Z^{+}$$

$$Z^{+}$$

$$Z^{+}$$

$$Z^{+}$$

$$Z^{+}$$

$$Z^{+}$$

$$Z^{+}$$

$$Z^{+}$$

$$Z^{+}$$

$$Z^{+}$$

$$Z^{+}$$

$$Z^{+}$$

$$Z^{+}$$

$$Z^{+}$$

$$Z^{+}$$

$$Z^{+}$$

$$Z^{+}$$

$$Z^{+}$$

$$Z^{+}$$

$$Z^{+}$$

$$Z^{+}$$

$$Z^{+}$$

$$Z^{+}$$

$$Z^{+}$$

$$Z^{+}$$

$$Z^{+}$$

$$Z^{+}$$

$$Z^{+}$$

$$Z^{+}$$

$$Z^{+}$$

$$Z^{+}$$

$$Z^{+}$$

$$Z^{+}$$

$$Z^{+}$$

$$Z^{+}$$

$$Z^{+}$$

$$Z^{+}$$

The program START 
$$\rightarrow \begin{vmatrix} pop & L \\ to & X \end{vmatrix} \xrightarrow{\rightarrow} \text{EXIT}$$
 specified by

"if L = 0 then (X := 0; goto EXIT) else let  $L = \langle \langle x, \ell \rangle \rangle$  in  $(X := x; L := \ell; goto HALT)$ " can be implemented by

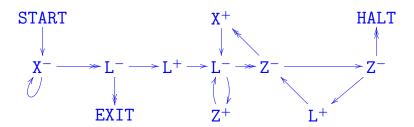

## Overall structure of **U**'s program

- 1 copy PCth item of list in P to N (halting if PC > length of list); goto 2
- 2 if  $\mathbb{N} = \mathbf{0}$  then halt, else decode  $\mathbb{N}$  as  $\langle y, z \rangle$ ;  $\mathbb{C} := y$ ;  $\mathbb{N} := z$ ; goto 3
- {at this point either C=2i is even and current instruction is  $R_i^+ \to L_z$ , or C=2i+1 is odd and current instruction is  $R_i^- \to L_j$ ,  $L_k$  where  $z=\langle j,k\rangle$ }
- 3 copy *i*th item of list in A to R; goto 4
- 4 execute current instruction on R; update PC to next label; restore register values to A; goto 1

## The program for *U*

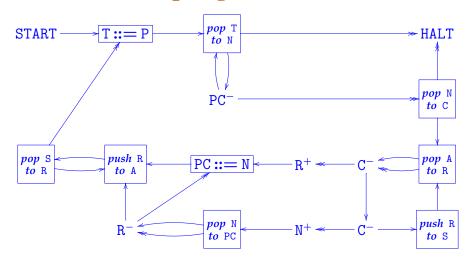

The program for UT=0 pop T **START** T ::= P **→** HALT to N pop N  $PC^{-}$ to C pop S push R pop A PC ::= N < - R<sup>+</sup> ≪ to R to A to R pop N push R  $N^+$ R to PC to S

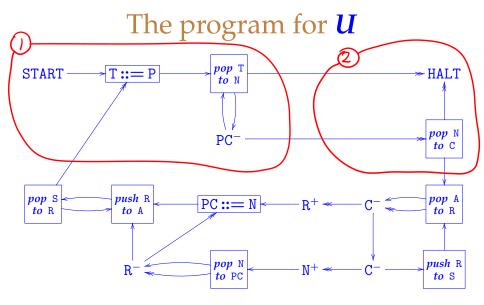

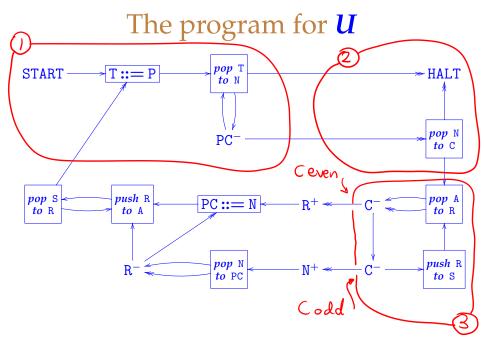

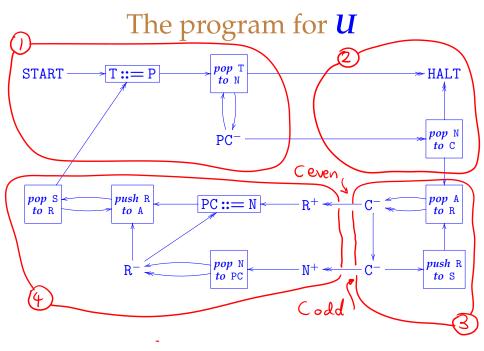